# Silvia De Nicolò, Aldo Gardini

# The **R** package **tipsae:** Tools for Mapping Proportions and Indicators on the Unit Interval

Quaderni di Dipartimento

Serie Ricerche 2022, n. 4 ISSN 1973-9346

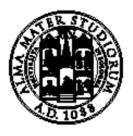

## ALMA MATER STUDIORUM Università di Bologna

Dipartimento di Scienze Statistiche "Paolo Fortunati"

# The **R** Package **tipsae**: Tools for Mapping Proportions and Indicators on the Unit Interval

Silvia De Nicolò Aldo Gardini

Università di Bologna

#### Abstract

The **tipsae** package implements a set of small area estimation tools for mapping proportions and indicators defined on the unit interval. It provides for small area models defined at area level, including the classical Beta regression, Zero and/or One Inflated Beta and Flexible Beta ones, possibly accounting for spatial and/or temporal dependency structures. The models, developed within a Bayesian framework, are estimated through **Stan** language, allowing fast estimation and customized parallel computing. The additional features of the **tipsae** package, such as diagnostics, visualization and exporting functions as well as variance smoothing and benchmarking functions, improve the user experience through the entire process of estimation, validation and outcome presentation. A **Shiny** application with a user-friendly interface further eases the implementation of Bayesian models for small area analysis.

Keywords: Bayesian inference, Beta regression models, small area estimation, Shiny, Stan.

## 1 Introduction

The growing demand for timely and reliable statistical estimates leads to extensive exploitation of survey data at an increasingly greater level of disaggregation. However, domains or areas of study are often different from the ones for which the survey was originally planned, leading to possibly unreliable direct estimates due to observations-poor samples. Small area estimation (SAE) tackles this problem by providing a set of indirect estimation techniques, relying on external information, which borrow strength across areas and increase the efficiency of the estimates. Indirect estimators based on explicit regression models are labelled model-based estimators and assume a relation-ship between the target variable and explanatory variables, which remains constant across areas. Classical small area models embrace two basic linear mixed models: the Fay-Herriot model and the Battese-Harter-Fuller model, which are foundational for the strand of area-level models and unit-level models, respectively (Rao and Molina), 2015). While the former relates area-specific target quantities to area covariates, the second one relates individual observations of the underlying variables of interest to individual covariates.

Hereafter, we focus on area-level models due to their practical convenience. They require, in fact, only data aggregated at the area-level, avoiding both computational

and data disclosure issues. In area-level contexts, a well-established body of literature is concentrated on Gaussian models. However, many quantities of interest have specific features that are not considered in the Gaussian setting and need to be accounted for, such as a bounded or double bounded support and distributions markedly skewed or heavy-tailed. Specifically, we focus on unit interval responses, common in SAE modelling because of the growing need for rates and proportions releases in official statistics, such as Head-Count Ratio for poverty mapping or Health Insurance Coverage rates. Not to mention the treatment of other measures of interest defined in (0,1) or [0,1], such as some inequality measures (e.g., Gini index).

In this regard, two different bodies of literature revolve around linear mixed models with suitable transformations (Rao and Molina, 2015) and Beta regression models (Janicki, 2020). For the first approach, we recall the works by Marhuenda et al. (2013, 2014), Morales et al. (2015), and Esteban et al. (2012, 2020) that provide Fay-Herriot extensions to deal with proportions. The second strand focus on classical Beta regression, both in the univariate case (Liu et al., 2007; Bauder et al., 2015; Fabrizi and Trivisano, 2016; Giovinazzi and Cocchi, 2021) and in the multivariate ones (Fabrizi et al., 2011; Souza and Moura, 2016), considering also zero and/or one inflated extensions (Wieczorek et al., 2012; Fabrizi et al., 2016, 2020). Lastly, a Beta mixture approach in SAE has been proposed by De Nicolò et al. (2022).

By considering the SAE field as a whole, there is a clear imbalance between a plethora of methodological proposals defined in academic literature and the tight circle of methods actually used in official statistics and applied researches. A bridge-building process between methodological and applied fields is needed, involving collaboration, dissemination, and development of user-friendly tools to facilitate tough steps. With the latter aim, several routines for SAE have been released by developer teams of **R** (R Core Team, 2021), SAS (SAS Institute Inc., 2003), SPSS (IBM Corporation, 2010), and STATA (Stata Corporation, 2007). Our focus is on **R** routines due to flexibility and availability reasons as well as for the equipment of complementary tools. Several **R** packages have been developed to implement SAE tools, and in the following, we attempt to provide a clear overview focusing on model-based methods.

In general, the most complete released packages are:

- sae (Molina and Marhuenda, 2015). It implements a wide range of small area methods from a frequentist perspective, including both area-level and unit-level models.
- emdi (Kreutzmann et al., 2019). It allows making inference on both area-level and unit-level models in a frequentist framework, providing model diagnostics, plots, and exporting tools.
- mcmcsae (Boonstra, 2021). It comprises hierarchical area and unit-level models estimated via Markov chain Monte Carlo (MCMC) simulation, allowing for spatial and temporal dependencies. It includes different prior settings, model diagnostics, and posterior predictive checks functions.

Among listed packages, only the **emdi** package (Schmid et al., 2017) directly accounts for unit interval responses at area-level by providing the arc-sin transformation in a Gaussian setting. Thus, while a Fay-Herriot model for unit interval responses may be implemented via existing packages, Beta-based small area models lack proper implementations.

The **tipsae** package (De Nicolò and Gardini, 2022) aims at filling this gap by implementing Beta-based small area models specified at the area-level on measures that can assume values in (0,1), [0,1), (0,1], and [0,1] intervals. We decided to operate in a Bayesian fashion in order to exploit the advantages brought by approaching this inferential framework via MCMC methods. For instance, it is possible to easily manage non-Gaussian assumptions, incorporate structured random effects, obtain straightforward estimates for out-of-sample areas, and capture the uncertainty about all target parameters through posterior inference. Nowadays, several tools are available to implement Bayesian models with probabilistic languages: our choice falls on **Stan** (Carpenter et al., 2017), that can be easily employed to fit statistical models within **R** packages thanks to the tools provided by the **rstantools** package (Gabry et al., 2020).

The main features of the **tipsae** package are listed in the following:

- It includes a variety of area-level models based on the Beta likelihood. Besides the standard Beta-regression model, Zero and/or One Inflated Beta (ZOIB) and Flexible Beta models can be chosen. Moreover, particular dependence structures can be modelled, including spatial and/or temporal random effects.
- It implements an efficient Hamiltonian Monte Carlo (HMC) fitting algorithm and customized parallel computing imported from rstan (Stan Development Team, 2020). We also tested other languages that build MCMC samplers, and Stan turned out to be the most efficient one for Beta regression models, which are particularly tricky to handle due to the non-orthogonality between location and scale parameters.
- The 'stanfit' S4 object produced by the rstan package can be exploited to check convergence, monitor sampler diagnostics, and, lastly, perform an exhaustive posterior analysis, relying on existing tools such as loo (Vehtari et al., 2020) and bayesplot (Gabry and Mahr, 2021) packages. In this way, users familiar with posterior predictive checks can carefully assess the model performance.
- Specific diagnostics for small area models are produced by ad-hoc functions, facing the most relevant aspects to deepen within the SAE framework. We implemented both visualization tools for graphical assessments and functions that easily export the final results. Moreover, variance smoothing routines and benchmarking procedures are also provided, remarking that, to the best of our knowledge, the first tool is not available in any existing SAE package.
- To further facilitate the workflow for non-expert users of **R**, a **Shiny** application (Chang et al., 2021) with an intuitive graphical user interface can be launched through the runShiny\_tipsae() function. The application assists the user in carrying out a complete SAE analysis, exploiting all the main features of the **tipsae** package.

The paper is organized as follows: covered models and implemented methodology are set out in Section 2, the datasets made available in the package are presented in Section 3, while Section 4 provides a step-by-step description of inputs and outputs of the available functions. Section 5 outlines the features of the **Shiny** application and, eventually, Section 6 contains some concluding remarks, discussing possible extensions that could be supplied.

# 2 Methodology

In this section, the theory behind the statistical methods implemented in the **tipsae** package is summarized. The main aspects are those related to the area-level models for indices and proportions that can be estimated using the function fit\_sae().

From now on, we consider a finite population of size N that is partitioned into D small areas having sizes  $N_1, \ldots, N_D$ . We are interested in estimating a generic measure defined on the unit interval that we denote as  $\theta_d$ ,  $d=1,\ldots,D$ . To this aim, a random sample of size n is drawn from the whole population using a possibly complex survey design, obtaining sub-samples of sizes  $n_1,\ldots,n_D$ , specified for each domain. Among them, we define the first  $\tilde{D}$  domains, with  $\tilde{D} \leq D$  as the ones actually observed, i.e., with  $n_d > 0$ . The observations recorded at the individual level are aggregated to produce the direct estimates  $y_d$ , that are stored in the vector  $\boldsymbol{y}$  and are the observed determinations of the direct estimator  $Y_d$  for a quantity of interest  $\theta_d$ , with  $d=1,\ldots,\tilde{D}$ . The Bayesian area-level model is specified for  $Y_d$ , including also a set of auxiliary variables  $\mathbf{x}_d$ , which are assumed to be available for each domain.

The details about the statistical models that can be set through the argument likelihood are discussed in Section 2.1. Furthermore, a small area model usually includes also random effects in the linear predictor. The random effect part, hereafter indicated with  $e_d$ , can incorporate either a temporal and/or a spatial dependency structure, as will be discussed in Section 2.2, devoted to the prior specification settings. In addition, different prior assumptions can be specified for the unstructured random effects, allowing for robust and shrinking priors.

In small area models, the dispersion parameters are generally assumed as given and previously estimated from the data. Separate estimation could involve a smoothing procedure to refine the sampling variances estimates and reduce their errors. Section 2.3 describes the proposed algorithms to carry out this step if required. Eventually, Section 2.4 outlines the main aspects of posterior inference: we will mainly focus on the out-of-sample treatment, diagnostics, and goodness-of-fit tools employed to validate or select the models and, lastly, the benchmarking procedures complementing SAE analysis.

## 2.1 Area-level models: Likelihoods

The statistical models available in **tipsae** are set out in the following sections, whereas a comprehensive overview of the key quantities under each model is provided in Table II In particular, we specify the response support, the conditional expectation, constituting the predictor for  $\theta_d$ , the conditional variance, allowed parametrizations, and the out-of-sample predictor (denoted with  $\theta_d^{oos}$ ). From now on,  $\eta$  indicates the vector of all the model parameters.

## 2.1.1 The Beta model

Let us consider the mean-precision parametrization of the Beta random variable (Ferrari and Cribari-Neto, 2004): in this case, if  $Y \sim \text{Beta}(\mu\phi, (1-\mu)\phi)$ , then its probability density function is

$$f_B(y; \mu, \phi) = \frac{\Gamma(\phi)}{\Gamma(\mu\phi)\Gamma((1-\mu)\phi)} y^{\mu\phi-1} (1-y)^{(1-\mu)\phi-1}, \quad y \in (0, 1),$$

| Model<br>-                     | Support | $\mathrm{Support}  \theta_d = \mathbb{E}\left[Y_d   \boldsymbol{\eta}\right]$ | $\mathbb{V}\left[Y_d m{\eta} ight]$                                                                                                  | Admitted<br>type_disp | Predictor for $\theta_d^{oos}$                                                                                   |
|--------------------------------|---------|-------------------------------------------------------------------------------|----------------------------------------------------------------------------------------------------|-----------------------|----------------------------------------------------------------------------------------------------|
| "beta"                         | (0; 1)  | $\mu_d$                                                                       | $\frac{\mu_d(1-\mu_d)}{\phi_d+1}$                                                                                                    | $\operatorname{Both}$ | $\mathrm{logit}^{-1}(oldsymbol{x}_d^{	op}oldsymbol{eta}+e_d)$                                                    |
| "flexbeta"                     | (0;1)   | $p\lambda_{1d} + (1-p)\lambda_{2d}$                                           | $\frac{\theta_d(1-\theta_d)+p(1-p)\phi_d(\lambda_{1d}-\lambda_{2d})^2}{\phi_d+1}$                                                    | "var"                 |                                                                                                    |
| "Infbeta0"                     | [0;1)   | $(1-p_d^z)\mu_d$                                                              | $(1-p_d^0) \left[ rac{\mu_d(1-\mu_d)}{\phi_d+1} + p_d^0 \mu_d^2 \right]$                                                            | "neff"                | $(1-p_d^0)\mathrm{logit}^{-1}(oldsymbol{x}_d^{	op}oldsymbol{eta}+e_d)$                                           |
| "Infbeta1"                     | (0; 1]  | $p_d^o + (1-p_d^o)\mu_d$                                                      | $(1-p_d^1) \left[ \frac{\mu_d(1-\mu_d)}{\phi_d+1} + p_d^1(1-\mu_d)^2 \right]$                                                        | "neff"                | $p_d^1 + (1 - p_d^1) 	ext{logit}^{-1}(\boldsymbol{x}_d^{T} \boldsymbol{\beta} + e_d)$                            |
| "Infbeta01" $\left[0;1\right]$ | [0; 1]  | $p_d^o + (1 - p_d^z - p_d^o)\mu_d$                                            | $p_d^o(1 - \zeta_d) + (1 - \alpha_d) \times \times \left[ \frac{\mu_d(1 - \mu_d)}{\phi_{d+1}} + \alpha_d(\zeta_d - \mu_d)^2 \right]$ | "neff"                | $p_d^1 + (1 - p_d^0 - p_d^1) \times \\ \times \text{logit}^{-1}(\boldsymbol{x}_d^\top \boldsymbol{\beta} + e_d)$ |

Table 1: Relevant quantities for each model implemented in tipsae.

where  $\mu \in (0,1)$  is the location parameter and  $\phi \in (0,+\infty)$  is the dispersion one. In SAE context, the Beta regression area-level model is usually specified as

$$Y_d | \mu_d, \phi_d \stackrel{ind}{\sim} \text{Beta} (\mu_d \phi_d, (1 - \mu_d) \phi_d),$$
  
 $\text{logit} (\mu_d) = \mathbf{x}_d^{\top} \boldsymbol{\beta} + e_d, \quad d = 1, \dots, D;$ 

where  $\beta$  is the vector of regression coefficients and  $\phi_d$  is the area specific dispersion parameter, usually assumed to be known to guarantee identifiability. Recalling the expression of  $\mathbb{V}[Y_d|\eta]$  from Table 1, it can be shown that, when the target response is a proportion, the parameter  $\phi_d$  is related to the effective sample size, i.e., the corresponding sample size under simple random sampling (Janicki, 2020). For a more complete explanation of those aspects, we refer to the discussion in Section 2.3. On the other hand, if a generic indicator (e.g., Gini index) is considered, the meaning of  $\phi_d$  becomes less clear. For this reason, we let the user specify the model parametrization (argument type\_disp), choosing between:

- "neff" option, namely an estimate of the effective sample size  $\phi_d + 1$  is provided;
- "var" option, in which an estimate of the sampling variance of the direct estimator i.e.,  $\widehat{\mathbb{V}}[Y_d]$ , is used. In this case, the parameters  $\phi_d$  are retrieved using the relations in Table 1, replacing  $\mathbb{V}[Y_d|\eta]$  with  $\widehat{\mathbb{V}}[Y_d]$ , and substantially changing model parameterization.

#### 2.1.2 The Flexible Beta model

When the distribution of the response is characterized by heavy tails and/or high skewness, the standard Beta regression could fail in properly modelling  $Y_d$  (Bayes et al., 2012; Migliorati et al., 2018). To improve the model performances in these conditions, the standard Beta distribution can be replaced by the Flexible Beta distribution. The Flexible Beta small area model has been proposed by De Nicolò et al. (2022). It is defined as a mixture of two Beta random variables having a common dispersion parameter  $\phi_d$ :

$$Y_d | \lambda_{1d}, \lambda_{2d}, \phi_d, p \stackrel{ind}{\sim} p \operatorname{Beta} (\lambda_{1d} \phi_d, (1 - \lambda_{1d}) \phi_d) + \\ + (1 - p) \operatorname{Beta} (\lambda_{2d} \phi_d, (1 - \lambda_{2d}) \phi_d), \\ \operatorname{logit} (\lambda_{2d}) = \mathbf{x}_d^{\top} \boldsymbol{\beta} + e_d, \qquad d = 1, \dots, D.$$

In this case, only the direct estimator variance (i.e., disp\_type = "var") can be used as input to determine the dispersion parameter of the model. Therefore,  $\phi_d$  is expressed as a function of the sampling variances and other model parameters (see the expression of  $\mathbb{V}[Y_d|\eta]$  in Table 1. The Flexible Beta distribution is characterized by four parameters: this enhances the model flexibility, if compared to the standard Beta distribution, leading to better performances in modelling not well-behaved measures and, consequently, reducing the bias of model-based estimators.

## 2.1.3 The Zero/One Inflated Beta model

The supports of Beta and Flexible Beta models do not include the extremes 0 and 1. However, in some applications, zero and one values are observed, and a model able to

encompass them is required. Therefore, following Wieczorek et al. (2012), we include in the package the ZOIB model, specified as:

$$\begin{aligned} Y_d | \mu_d, \phi_d, p_d^z, p_d^o &\overset{ind}{\sim} p_d^z \mathbb{1}\{Y_d = 0\} + p_d^o \mathbb{1}\{Y_d = 1\} + \\ &\quad + (1 - p_d^z - p_d^o) \text{Beta} \left(\mu_d \phi_d, (1 - \mu_d) \phi_d\right) \mathbb{1}\{0 < Y_d < 1\} \\ \text{logit} \left(p_d^z\right) &= \mathbf{x}_d^\top \boldsymbol{\beta}_p^z, \quad \text{logit} \left(p_d^o\right) = \mathbf{x}_d^\top \boldsymbol{\beta}_p^o, \\ \text{logit} \left(\mu_d\right) &= \mathbf{x}_d^\top \boldsymbol{\beta} + e_d, \quad d = 1, \dots, D; \end{aligned}$$

where  $p_d^z$  and  $p_d^o$  denote the probabilities of observing zero and one values, respectively. They are modelled by means of a logit regression model having coefficients  $\beta_p^z$  and  $\beta_p^o$ . The notation  $\mathbb{1}\{A\}$  defines the indicator function that assumes value 1 if the event A is observed, and 0 otherwise. The user can specify a model that accounts both for zeroes and ones setting likelihood = "Infbeta01"; however, simpler versions inflating only the ones or the zeroes are also available ("Infbeta1" and "Infbeta0", respectively). Relevant quantities for each version of the ZOIB model are listed in Table  $\mathbb{I}$  having defined  $\alpha_d = p_d^z + p_d^o$  and  $\zeta_d = p_d^o/\alpha_d$ . For further details, see Ospina and Ferrari (2010).

## 2.2 Prior distributions

To facilitate practitioners, standard wide-range prior distributions are assumed for the parameters included in the model. Starting from the priors for the regression coefficients, we decided to follow the default prior specification strategy of the popular **rstanarm** package (Goodrich et al., 2020). Firstly, auxiliary variables are standardized in order to avoid issues related to possibly different magnitudes. Thus, posterior results for the regression coefficients must be interpreted accordingly. A weakly informative prior for the intercept  $\beta_0$  is specified:

$$\beta_0 \sim \mathcal{N}(0, 2.5^2),$$

and independent normal priors are also assigned to the coefficients related to standardized covariates:

$$\beta_i \stackrel{ind}{\sim} \mathcal{N}(0, 2.5^2), \ j = 1, \dots, p.$$

Note that the same prior setting is also assumed for coefficients  $\beta_p^z$  and  $\beta_p^o$  involved in ZOIB models.

As regards the Flexible Beta model, we additionally specify the following priors for the mixing probability p and the differences between the means of mixture components:

$$p \sim \text{Beta}(2, 2),$$

$$\lambda_{1d} - \lambda_{2d}|p, \lambda_{2d} \sim \text{Unif}\left(0, \min\left\{\frac{1 - \lambda_{2d}}{p}, \sqrt{\frac{\mathbb{V}(Y_d|\boldsymbol{\eta})}{p(1-p)}}\right\}\right),$$

following De Nicolò et al. (2022).

The priors for the random effects are discussed in the following: the case of unstructured random effects is faced in Section [2.2.1], spatially structured random effects are described in Section [2.2.2], and temporal random effects in Section [2.2.3].

#### 2.2.1 Unstructured random effects

The basic assumption on the random effect is  $e_d = v_d$ , where  $v_d$  is an unstructured area-specific random effect accounting for deviations from the synthetic predictor. We propose three different strategies to specify its prior distribution, that can be chosen through the prior\_reff argument of fit\_sae(). Firstly, a zero-mean normal prior with scale  $\sigma_v$  is considered ("normal" option, default), putting a half-normal prior for  $\sigma_v$ , in line with Gelman (2006):

$$v_d | \sigma_v \stackrel{ind}{\sim} \mathcal{N}\left(0, \sigma_v^2\right), \ d = 1, \dots, D;$$
  
 $\sigma_v \sim \text{Half-}\mathcal{N}(0, 2.5^2).$ 

The choice of such half-normal prior is usually weakly informative if compared to the scale of the random effects.

When covariates have poor explanatory power, in some domains, it is possible to observe large deviations of the predicted value from the observed one, requiring more flexible handling of random effect through a robust prior. Among those proposed in the literature, we implement the one introduced by Figueroa-Zúñiga et al. (2013), and previously considered in the small area framework by Fabrizi and Trivisano (2016). It consists of a Student's t prior with exponential hyperprior for degrees of freedom  $\nu$  and half-normal hyperprior for the scale  $\sigma_v$  ("t" option):

$$v_d|\nu, \sigma_v \stackrel{ind}{\sim} t(\nu, 0, \sigma_v), \ d = 1, \dots, D;$$
  
 $\nu \sim \text{Exponential}(0.1);$   
 $\sigma_v \sim \text{Half-}\mathcal{N}(0, 2.5^2).$ 

The notation  $t(\nu, 0, \sigma_v)$  indicates a Student's t distribution with  $\nu$  degrees of freedom, location parameter equal to 0, and scale  $\sigma_v$ .

In other cases, the variability of the small area parameters may not require the inclusion of a random effect term in presence of very informative covariates (Datta et al., 2011b). Therefore, the variance gamma shrinkage prior introduced by Brown and Griffin (2010) and implemented in a small area application by Fabrizi et al. (2018) is included as a prior choice for  $v_d$  ("VG" option). This option enables for shrinking to 0 the random effects related to a subset of the areas by mimicking the behaviour of a spike-and-slab prior. Following Fabrizi et al. (2018), we propose a general hyperparameters choice that induces a prior variance of the random effects equal to 0.5:

$$v_d|\psi_d, \lambda \stackrel{ind}{\sim} \mathcal{N}\left(0, \frac{\psi_d}{\lambda}\right), \ d = 1, \dots, D;$$
  
$$\psi_d \stackrel{ind}{\sim} \operatorname{Gamma}(0.5, 1), \ d = 1, \dots, D;$$
  
$$\lambda \sim \operatorname{Gamma}(2, 1).$$

It can be noted that the independent  $\psi_d$  are local scales, whereas  $\lambda$  is a global precision hyperparameter.

## 2.2.2 Spatially structured random effects

Setting the argument spatial\_error equal to TRUE, we let the user add a spatially structured effect  $s_d$  to the linear predictor, leading to the formulation  $e_d = v_d + s_d$ . For

the vector  $\mathbf{s} = (s_1, \dots, s_D)$ , we assume an intrinsic conditional autoregressive (ICAR) prior (Besag et al., [1991]), i.e., an improper prior whose density is proportional to:

$$f\left(\boldsymbol{s}|\sigma_{s}\right) \propto \exp\left\{-rac{1}{2\sigma_{s}^{2}} \boldsymbol{s}^{\top} \tilde{\mathbf{K}}_{s}^{-} \boldsymbol{s}\right\},$$

where  $\tilde{\mathbf{K}}^-$  is the generalized inverse of a singular precision matrix. To describe its structure, we first define  $\mathbf{K} = \mathbf{D} - \mathbf{W}$ , where  $\mathbf{D}$  is a diagonal matrix containing the number of connections for each area and  $\mathbf{W}$  is the adjacency matrix (the generic entry  $[w]_{ij}$  is 1 if area i and j are adjacent and 0 otherwise). Following Freni-Sterrantino et al. (2018), the actual precision matrix  $\tilde{\mathbf{K}}$  is obtained with a scaling procedure aimed at reducing the impact of the structure on the prior variability, keeping into consideration the possible presence of  $G \geq 1$  disconnected graphs in the model (e.g., islands). Note that G-1 dummy variables are added to the linear predictor in order to obtain island-specific means, placing a sum-to-zero constraint on the random effects related to the same island. Islands defined by singleton areas are also allowed, even if they do not constitute a graph counted in G. Lastly, a half-normal prior is fixed for the hyperparameter  $\sigma_s$ . For further details on the implementation of ICAR priors in Stan, see Morris et al. (2019).

To include a spatially structured random effect, an object of class 'SpatialPolygonsDataFrame' (from the sp package, Bivand et al., 2013) is required as input of the spatial\_df argument, carefully checking that the order of its rows and the order of the data input are coherent.

## 2.2.3 Temporally structured random effects

If multiple observations of the target indicator are available for different time periods, a suitable model can be specified, in order to borrow strength from time repetitions. In this framework, a second subscript must be added in the notation:  $Y_{dt}$  indicates the direct estimator for area d at time  $t=1,\ldots,T$ , whereas  $e_{dt}$  is the random effect component in the linear predictor. The user can choose to add a temporal random effect  $u_{dt}$  to the unstructured one  $(e_{dt}=v_d+u_{dt})$  setting spatial\_error = TRUE. If both temporal and spatial random effects are declared in fit\_sae(), then a spatio-temporal model is fitted, removing the unstructured random effect  $(e_{dt}=s_d+u_{dt})$ .

As prior for the sequence of random effects  $\{u_{dt}\}_t$ , we specify a random walk prior of order 1, assuming independence among the areas (Rao and Molina, 2015). It represents a flexible prior that can be defined recursively as:

$$u_{dt}|u_{d,t-1}, \sigma_u \sim \mathcal{N}\left(u_{d,t-1}, \sigma_u^2\right), \ t = 2, \dots, T;$$

implicitly assuming a uniform improper prior on  $u_{d1}$ . Sum-to-zero constraints are placed for each area-specific time sequences, to guarantee the identifiability of all the parameters in the linear predictor. Even then, a half-normal prior is fixed for the hyperparameter  $\sigma_u$  and the contribution of the correlation structure to the prior variability is mitigated by adopting a scaling procedure (Riebler et al., 2016).

# 2.3 Data pre-processing

Before stepping into estimation, we propose an elective function for refining raw variance estimates, which are inputs of our models. It can be useful both for reducing

their sampling error and estimating the effective sample size parameter  $\phi_d + 1$ . The smoothing() function implements three methods, all yielding refined estimates of either variance or  $\phi_d + 1$ , to account for indicators with different variance functions. The output estimates are ready to be used as known parameters in an area-level model, and they need to be added to the analysed 'data.frame' object.

Let us consider that, under simple random sampling, a general variance function has the following structure:

$$\mathbb{V}_{\rm srs}\left[Y_d\right] = \frac{f(\theta_d)}{n_d},$$

where  $n_d$  is the sample size. Note that if the target quantity is a proportion, then  $f(\theta_d) = \theta_d(1 - \theta_d)$ . However, when dealing with complex survey designs, the selection process invariably introduces a correlation structure in the data. In this way, the information actually available may be lower than the one provided by a sample of the same size under simple random sampling. In order to formalize this concept, we need to introduce the effective sample size  $\tilde{n}_d$ . It can be estimated as  $\tilde{n}_d = n_d/\text{deff}$ , where deff is the design effect, defined as the ratio between the complex design-based variance  $V_{cd}[Y_d]$  and  $V_{srs}[Y_d]$ . Clearly, under simple random sampling  $\tilde{n}_d$  equals  $n_d$ .

All three implemented methods enable the estimation of the effective sample sizes, whereas "ols" and "gls" also perform a variance smoothing procedure. The argument method allows to choose among:

• "kish", implementing an area-specific design effect estimation proposed by Kish (1992). It employs solely the design weights and requires an additional data frame as input of the survey\_data argument, whose structure is specified in Section 4.3. The specific design effect is estimated as:

$$\operatorname{deff}_d = n_d \cdot \sum_{h \in d} \frac{W_{dh}^2}{n_{dh}}$$

where h refers to a generic sampling unit in area d (e.g., the household). Indicating with subscript c the generic individual in sampling unit h, we define  $W_{dh} = \hat{N}_{dh}/\hat{N}_d$ ,  $\hat{N}_{dh} = \sum_{c \in h} w_{dhc}$ ,  $\hat{N}_d = \sum_{h \in d} w_{dh}$  and  $n_d = \sum_{h \in d} n_{dh}$ . We denote with  $w_{dh}$  and  $n_{dh}$  the design weight and the sample size of unit h in area d, respectively; while  $w_{dhc}$  is the individual design weight. Thus, the design-based variance can be defined as

$$V_{cd}[Y_d] = \frac{f(\theta_d)}{n_d} \operatorname{deff}_d, \tag{1}$$

while  $\phi_d + 1 = \tilde{n}_d = n_d/\text{deff}_d$ . This method has already been used in small area context by Wieczorek and Hawala (2011) and Liu et al. (2007). Kalton et al. (2005) found this approximation accurate for proportions ranging between 0.2 and 0.8.

• "ols", implementing a variance smoothing model using a Generalized Variance Function approach, as in Fabrizi et al. (2011) and Fabrizi and Trivisano (2016). Considering the design-based variance as

$$\mathbb{V}_{cd}\left[Y_d\right] = \frac{f(\theta_d)}{n_d} \text{deff},$$

the smoothing procedure is based on the assumption that the design effect does not vary across areas. By assuming  $\hat{\mathbb{V}}_{raw}[Y_d]$  as a raw estimator of complex survey variance with large error, let us specify the following smoothing equation:

$$\frac{f(Y_d)}{\hat{\mathbb{V}}_{raw}[Y_d]} = \psi n_d + \epsilon_d,$$

where  $\psi = 1/\text{deff}$  and  $\epsilon_d$  are zero-mean and homoscedastic residuals. The model is estimated using ordinary least squares via the gls() function from nlme package (Pinheiro et al., [2021]), providing the smoothed dispersion parameters defined as  $\hat{\phi}_d + 1 = \hat{\psi} n_d$  and the refined estimate as  $\hat{\mathbb{V}}[Y_d] = f(y_d)/(\hat{\phi}_d + 1)$ .

• "gls", extending the "ols" method in case of heteroskedasticity of the error component  $\epsilon_d$  of Equation [1]. The default method assumes only heteroskedastic error with a power variance function on absolute fitted values (see Pinheiro et al., 2021, for further details).

## 2.4 Posterior inference

We are interested in making posterior inference on  $\theta_d$ . Since we are not dealing with conjugate models, not even conditionally, the posterior inference is carried out through MCMC draws. As a point estimate, the optimal Bayes estimator of  $\theta_d$  under quadratic loss is considered, i.e., the posterior mean. We indicate it with the notation:

$$\hat{\theta}_d^{HB} = \mathbb{E}[\theta_d | \mathbf{y}] \quad d = 1, \dots D. \tag{2}$$

where HB states for hierarchical Bayes. The point estimates can be complemented with uncertain measures like the posterior standard deviation and credible intervals, determined by the quantiles of the posterior distribution. The generic method summary() applied on as S3 object of class 'fitsae' produces by default point estimates (posterior mean and median) and credible intervals (at 95% and 50% levels) for predictors, basic model parameters, and random effects.

## 2.4.1 Out-of-sample treatment

The package provides an automatic out-of-sample prediction. This feature is available for all considered likelihood, except for Flexible Beta, since in this specific case,  $\theta_d$  depends on its sampling variance, which is not available in case of out-of-samples.

Recalling that  $\theta_d^{oos}$ ,  $d = \tilde{D}, \dots, D$  denotes the out-of-sample target quantity, their predictors are reported in Table  $\square$ . Note that they depend on  $e_d$ : when spatial and temporal dependencies are defined,  $s_d$  and  $u_{dt}$  gain information from the assumed correlation structure, whereas  $v_d$  is always drawn from a zero-mean distribution, contributing only to the posterior variability of  $\theta_d^{oos}$ . Exploiting the MCMC estimation framework, it is possible to obtain a sample from the posterior of  $\theta_d^{oos}$  by combining the samples drawn from the posterior of the involved parameters. Eventually, the point predictor defined in (2) holds also for out-of-sample observations, together with the other posterior summaries.

## 2.4.2 Diagnostics and goodness-of-fit tools

The method summary() returns, in addition, goodness-of-fit and model validation diagnostics, as well as SAE-specific diagnostics. In the following, we provide a brief theoretical overview of such measures.

One of the main advantages of estimating models within the Bayesian framework is the plethora of tools that allow investigating model performances. Among the most relevant ones, we can find those relying on the posterior predictive distribution, that we denote with  $Y_d^{\bullet}|\boldsymbol{y},\ d=1,\ldots,D$ . Area-specific Bayesian p values (BP<sub>d</sub>) under the following discrepancy measure (You and Rao) 2002; Fabrizi et al., 2011) are computed:

$$\mathrm{BP}_d = \mathbb{P}\left[Y_d^{\bullet} > y_d | \boldsymbol{y}\right], \quad d = 1, \dots, D.$$
 (3)

In absence of systematic deviations, the expected Bayesian p value is 0.5, whereas values near 0 or 1 highlight issues of over-estimation and under-estimation, respectively.

Information criteria are widely used in Bayesian inference to compare models with different specifications, e.g., diverse distributional assumptions, random effects structures, or covariates. Following Vehtari et al. (2017), we consider the approximate leave-one-out cross-validation information criterion (LOOIC) computed using Pareto-smoothed importance sampling. It can be retrieved through the **loo** package and is provided together with the approximate standard errors for estimated predictive errors.

Stepping into SAE-specific diagnostics, the standard deviation reduction ( $SDR_d$ ) indicator is commonly used to assess the decrease of uncertainty associated with the employment of a small area model. It is obtained evaluating

$$SDR_d = 1 - \sqrt{\frac{\mathbb{V}\left[\theta_d | \boldsymbol{y}\right]}{\mathbb{E}\left[\mathbb{V}\left[Y_d | \boldsymbol{\eta}\right] | \boldsymbol{y}\right]}}, \quad d = 1, \dots, D,$$
(4)

where the denominator is defined in this way when type\_disp = "neff", taking into account the fact that  $\mathbb{V}[Y_d|\eta]$  has a posterior distribution to be summarized. Conversely, if type\_disp = "var", the denominator is replaced by  $\hat{\mathbb{V}}[Y_d]$ . This diagnostic has to be considered with caution when performing model selection since it does not account for the design bias of different model-based estimators, which could be relevant even when the model is correct.

Lastly, the shrinkage bound rate (SBR) is computed:

$$SBR = \frac{1}{\tilde{D}} \sum_{d=1}^{\tilde{D}} \mathbb{1} \{ \hat{\theta}_d^{HB} \in (p_d^*, Y_d) \}, \tag{5}$$

where  $p_d^* = \exp(\mathbf{x}_d^{\top} \boldsymbol{\beta}) / \left[1 + \exp(\mathbf{x}_d^{\top} \boldsymbol{\beta})\right]$  is the synthetic estimate of  $\theta_d$ . In fact, in the standard Fay-Herriot model, the shrinking process is clearly identified by the shape of the best linear unbiased predictor, for known values of  $\beta$  and  $\sigma_v^2$  such as

$$\gamma_d Y_d + (1 - \gamma_d) p_d^*$$
 with  $\gamma_d = \frac{\sigma_v^2}{\sigma_v^2 + \mathbb{V}[Y_d | \boldsymbol{\eta}]}$ .

Beta regression models do not provide a closed form predictor, since the conditional distribution of  $\theta_d$ ,  $\forall d = 1, ..., D$  does not belong to a standard family. Janicki (2020)

shows that, in a Beta regression model with standard diffuse priors,  $\hat{\theta}_d^{HB}$  converges to the direct estimate as  $\mathbb{V}(Y_d|\eta) \to 0$  and the synthetic estimates as  $\sigma_v^2 \to 0$ . The first property has also been proved by Fabrizi et al. (2020). However,  $\hat{\theta}_d^{HB}$  is not bounded by its convergence limits, conjecturing  $Y_d < \hat{\theta}_d^{HB} < p_d^*$  will hold only for  $\mathbb{V}(Y_d|\eta)$  sufficiently small (Janicki), 2020). Thus, checking whether model estimates fit inside the bound, could yield important insights into the shrinking process and estimators consistency.

## 2.4.3 Benchmarking procedure

The benchmark() function gives the chance to perform a benchmarking procedure on model-based estimates. The need for benchmarking arises since model-based estimates may widely differ from direct estimates and, consequently, model estimates aggregates may widely differ from corresponding direct estimates. However, latter quantities refer to a larger geographical area or a larger socio-demographic group whose target domains are a subset of, and, therefore. are considered to be reliable. This feature may introduce drawbacks in many situations (e.g., when small area estimates are used to allocate funding), and exact benchmarking is required to avoid surpluses or shortfalls (Zhang and Bryant, 2020). When adopting a benchmarking approach, model-based estimates are constrained to direct estimates of supra-domain sets.

Existing methods generally address the benchmark issue as a constraint to be imposed. The differences among various methods are in the way such constraints are interpreted and incorporated into the estimation. Some methods estimate the small area models and then modify the resulting point estimators to satisfy the benchmarking constraints as a two-step procedure (Datta et al., 2011a). Other methods treat benchmarks as vincula on the underlying small area parameters or on their point estimators which are directly incorporated into the probabilistic structure of the small area model, either in a revised likelihood or in the prior distributions (Pfeffermann et al., 2014; Ranalli et al., 2018; Zhang and Bryant, 2020). By considering only Bayesian benchmarking methods, when models yield a full posterior distribution for all unknown quantities after benchmarking, they end up being categorized as fully Bayesian. While, methods such as the one we adopted, which derive posterior distributions without benchmarking and separately benchmark point estimates, do not fall within this definition. An up-to-date review can be found in Zhang and Bryant (2020).

In our non-fully Bayesian approach, widely explained by Datta et al. (2011a), point estimates from a Bayesian model, estimated via the fit\_sae() function, are adjusted to obtain a new set of estimates that satisfies the constraints. Benchmarking could solely target the point estimators (single benchmarking) or, alternatively, also ensemble variability (double benchmarking). Furthermore, an estimate of the overall posterior risk is provided, aggregated for all areas. This value is only yielded when in-sample areas are treated and a single benchmarking is performed.

The considered benchmarking procedures require the definition of a set of areaspecific weights, which in the case of proportions are defined as  $w_d = N_d / \sum_{j=1}^D N_j$ , where  $N_d$  is the population size for area d. The benchmark is indicated with B, and it could be the reliable direct estimate referring to a larger area or a prespecified value from another data source or, eventually,  $B = \sum_{d=1}^D w_d Y_d$ , if the aim is to perform internal benchmarking. The function allows performing three different benchmarking methods, according to the argument method.

• The "ratio" method provides benchmarked estimates  $\hat{\theta}_d^{BM}$  that minimize the posterior expectation of the weighted squared error loss. The benchmarked estimates are

$$\hat{\theta}_d^{BM} = \hat{\theta}_d^{HB} + \frac{B - \sum_d w_d \hat{\theta}_d^{HB}}{s} r_d, \tag{6}$$

where  $r_d = \hat{\theta}_d^{HB}$ , and  $s = \sum_d w_d \hat{\theta}_d^{HB}$ . Datta et al. (2011a) provide also the posterior risk for the whole set of benchmarked estimates:

$$\sum_{d} \frac{w_d}{r_d} \left[ \mathbb{V}[\theta_d | \boldsymbol{y}] + \frac{\left(B - \sum_{d} w_d Y_d\right)^2}{s^2} r_d^2 \right]. \tag{7}$$

- The "raking" method provides the benchmarked estimate in Equation  $\boxed{6}$  and the posterior risk in Equation  $\boxed{7}$  with  $r_d = 1$  and s = 1.
- The "double" method extends this procedure accounting for a further benchmark on the weighted ensemble variability. The simultaneous constraints are  $\sum_d w_d \hat{\theta}_d^{BM} = B$  and  $\sum_d w_d (\hat{\theta}_d^{BM} B)^2 = H$ , where H is a prespecified value of the estimators variability taken from other sources. The expression of the resulting benchmarked estimate is:

$$\hat{\theta}_d^{BM} = B + \sqrt{\frac{H}{\sum_d w_d \left(\hat{\theta}_d^{HB} - \sum_d w_d \hat{\theta}_d^{HB}\right)^2}} \left(\hat{\theta}_d^{HB} - \sum_d w_d \hat{\theta}_d^{HB}\right).$$

Note that the benchmarking procedure can be performed in case of temporal or spatiotemporal models by specifying multiple time-period benchmarks.

## 3 Datasets

In SAE field, data typically come from multiple sources. Direct estimators and their sampling variances typically result from survey data, aggregated at area-level, while covariates come from census and/or administrative/register sources. As a consequence, explanatory variables, aggregated at area level, are required to be defined at population level i.e., without error, and potentially correlated with the target variable. In order to outline the workflow of **tipsae** package, its functions are illustrated in Section and applied to an example dataset, released within the package. The whole dataset is named emilia and consists of a panel on poverty mapping concerning 38 health districts within the Emilia-Romagna region, located in North-East of Italy, with annual observations recorded from 2014 to 2018. We built it starting from model-based estimates and related coefficients of variation freely available on Emilia-Romagna region website. Since it is used for illustrative purposes only, such estimates are assumed to be unreliable direct estimates, requiring an SAE procedure.

We considered the Head-Count Ratio estimates as direct (\$hcr) and its associated variance as sampling variance (\$vars). A fake standardized covariate \$x has been

https://statistica.regione.emilia-romagna.it/documentazione/pubblicazioni/documenti\_catalogati/stima-poverta-2009-2018-distretti-sociosanitari-province-emilia-romagna

generated. We also provide area sample sizes (\$n), population sizes (\$pop), province identification (\$prov), years (\$year) and health district name (\$id). The emilia dataset can be loaded as follows.

```
R> library("tipsae")
R> data("emilia")
R> head(emilia)
```

```
id prov year
                                    hcr
                                                 vars
                                                        n
                                                                      pop
1 CASALECCHIO DI RENO
                         BO 2014 0.0404 9.090478e-05
                                                       42 -0.2624 108261
2
    CITTA' DI BOLOGNA
                         BO 2014 0.0825 6.404001e-05 285 -0.0008 371151
3
                IMOLA
                         BO 2014 0.1033 3.120275e-04
                                                       49 -0.0522 130007
4
          PIANURA EST
                         BO 2014 0.0633 1.025764e-04 190 -0.4007 154213
5
                         BO 2014 0.0625 1.562500e-04
        PIANURA OVEST
                                                       10 -0.2277
                                                                    80951
                         BO 2014 0.1276 6.643609e-04
6
       PORRETTA TERME
                                                       26 -0.4434
```

A cross-sectional subset concerning a single year (2016) is taken from emilia, for non-temporal models illustration purpose: it is named emilia\_cs and can be loaded as follows.

```
R> data("emilia cs")
```

## 4 Workflow

In this section, a typical flow of an SAE analysis is outlined with step-by-step instructions, showing the potential of **tipsae** tools. As illustrated with a flowchart in Figure 1, the package is structured into three parts that relate to: model building and fitting (•, Section 4.1), diagnostics and results displaying (•, Section 4.2), and complementary tools for SAE analysis (•, Section 4.3). Figure 1 displays also the possible connections with external functions, drawn with dashed arrows, useful to further exploit the produced objects.

# 4.1 Model building and fitting

The first step of the workflow represents the core of our package, concerning the estimation of models with the diverse extensions and parametrizations defined in Section 2. The sole function fit\_sae() allows users to construct personalized models and fit them using Stan routines, called up through the sampling() function of rstan package. It also allows customized parallel computing when the model runs on multiple chains. A simple parallelization can be set out using the following command, which imposes a number of R processes equal to the number of CPU cores.

```
R> options(mc.cores = parallel::detectCores())
```

The function setDefaultClusterOptions() from parallel package can be used to change the default options for parallelization. For further details, see rstan guidelines.

A complete list of the input arguments of the fit\_sae() function is specified in Table 2, and a first example of model fitting on the emilia\_cs dataset is provided. Firstly, we consider model default options: a Beta likelihood and a Gaussian prior for

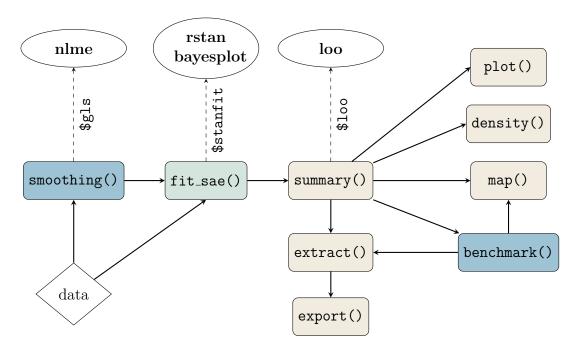

Figure 1: Flowchart that describe the structure of the tools implemented in **tipsae** package.

unstructured random effects. Since emilia\_cs dataset contains the sampling variance as a measure of dispersion, disp\_direct must be fixed equal to "var", setting a mean-variance parametrization. Moreover, argument domains\_size has to be specified for having visual design consistency diagnostics in the subsequent plotting function.

The estimation can be done in practice by running the fit\_sae() function as follows. For the sake of reproducibility, we set seed=0.

Note that further arguments, concerning rstan::sampling() function options, can be additionally specified. In particular, we mention those related to HMC algorithm setting such as iter, allowing to set the number of iterations per chain (default equal to 2000), warmup, determining the number of iterations per chain to be discarded as warm-up period (default iter/2), chains, fixing the number of independent Markov chains (default 4).

Different models can be estimated relying on diverse assumptions, being subsequently compared with each other. For example, we assume a Flexible Beta likelihood and a variance gamma shrinking prior for the unstructured random effect, in order to propose a more flexible model for the data. Given the increasing complexity of model assumptions, more HMC iterations are required, together with a higher proposal acceptance probability (adapt\_delta).

```
R> fit FB <- fit sae(formula fixed = hcr ~ x,
```

| Argument                        | Short description                                                                                                    | Default  |
|---------------------------------|----------------------------------------------------------------------------------------------------|----------|
| $formula\_fixed$                | formula object specifying the fixed regression part.                                                                                     | -        |
| data                            | data.frame containing all relevant quantities.                                                                                           | -        |
| domains                         | data column name displaying domains names. If NULL (default) the domains are denoted with a progressive number.                          | NULL     |
| type_disp                       | Parametrization of the dispersion parameter. The choices are variance ("var") or $\phi_d + 1$ ("neff") parameter.                        | "neff"   |
| disp_direct                     | data column name displaying given values of sampling dispersion for each domain. In out-of-sample areas, dispersion must be NA.          | -        |
| domain_size                     | data column name indicating domain sizes (optional). In out-of-sample areas, sizes must be NA.                                           | NULL     |
| likelihood                      | Sampling likelihood to be used. The choices are "beta", "flexbeta", "Infbeta0", "Infbeta1" and "Infbeta01".                              | "beta"   |
| prior_reff                      | Prior distribution of the unstructured random effect. The choices are: "normal", "t", "VG".                                              | "normal" |
| $\operatorname{spatial\_error}$ | Logical indicating whether to include a spatially structured random effect.                                                              | FALSE    |
| spatial_df                      | Object of class SpatialPolygonsDataFrame with<br>the shapefile of the studied region. Required if<br>spatial_error = TRUE.               | NULL     |
| temporal_error                  | Logical indicating whether to include a temporally structured random effect.                                                             | FALSE    |
| temporal_variable               | <pre>data column name indicating temporal variable. Required if temporal_error = TRUE.</pre>                                             | NULL     |
| adapt_delta                     | HMC option: target average proposal acceptance probability. See <b>Stan</b> documentation.                                               | 0.95     |
| ${\tt max\_treedepth}$          | HMC option: maximum allowed tree depth for each transition. See <b>Stan</b> documentation.                                               | 10       |
| init                            | HMC option: initial values setting. The choices are: "0", "random", or manual setup via list or function. See <b>Stan</b> documentation. | "0"      |
|                                 | Further inputs for the sampling function.                                                                                                |          |

Table 2: Input arguments for function fit\_sae().

| Position | Name                    | Short description                                                                                                    |
|----------|-------------------------|----------------------------------------------------------------------------------------------------|
| 1        | ${\tt model\_settings}$ | List summarizing all the assumptions of the model: sampling likelihood, presence of intercept, dispersion parametrization, random effects priors and possible structures. |
| 2        | data_obj                | List containing input objects including in-sample and out-of-sample relevant quantities.                                                                                  |
| 3        | stanfit                 | 'stanfit' object, outcome of sampling() function containing full posterior draws. For details, see <b>rstan</b> documentation.                                            |
| 4        | pars_interest           | Vector containing the names of parameters whose posterior samples are stored.                                                                                             |
| 5        | call                    | Image of the function call that produced the 'fitsae' object.                                                                                                    |

Table 3: Components of 'fitsae' objects.

#### Warnings:

1: There were 10 divergent transitions after warmup. See http://mc-stan.org/misc/warnings.html#divergent-transitions-after-warmup to find out why this is a problem and how to eliminate them.

2: Examine the pairs() plot to diagnose sampling problems

The fit\_sae() function returns an S3 object of class 'fitsae', being a list of relevant items that are listed in Table 3. The core element is the \$stanfit object, incorporating posterior draws and raw MCMC information to be extracted, whereas the remaining elements only provide details about the function call and model settings.

# 4.2 Diagnostics and results displaying

After the MCMC drawing, a careful check on algorithm convergence is required, in order to validate posterior results. With this aim, our suggestion is to exploit the plethora of diagnostic methods implemented for 'stanfit' objects within the bayesplot package. For example, the following code generates the trace-plots related to the fit\_beta

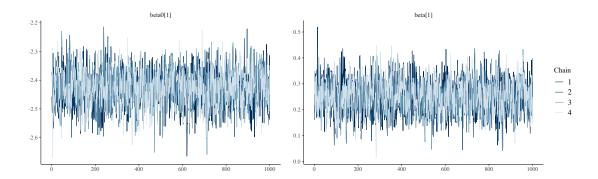

Figure 2: Traceplots of the parameters  $\beta_0$  and  $\beta_1$  of the Beta regression model.

model, as in Figure 2, useful to visually inspect the convergence of the chains to a unique stationary distribution.

```
R> library("bayesplot")
R> post_beta <- as.array(fit_beta$stanfit, pars = c("beta0", "beta"))
R> mcmc_trace(x = post_beta)
```

The 'stanfit' object also provides useful visual diagnostics to deepen the warnings printed by Stan, such as those about the maximum tree depth and divergent transitions after the warm-up period.

However, small area diagnostics are required at this stage, in order to check whether results meet specific properties which turn out to be desirable in such context. Peculiar diagnostic measures can be obtained through summary() method applied on 'fitsae' objects. Besides the printed output, the method produces an object of class 'summary\_fitsae' which contains relevant information for posterior inference. Argument probs allows specifying the quantiles of interest to be visualized as posterior summary measures. The logical argument compute\_loo allows deciding whether LOOIC should be computed or not.

```
R> summ_beta <- summary(fit_beta)</pre>
Warnings:
Some Pareto k diagnostic values are too high.
See help('pareto-k-diagnostic') for details.
R> summ beta
Summary for the SAE model call:
 fit_sae(formula_fixed = hcr ~ x, domains = "id", disp_direct = "vars",
    type disp = "var", domain size = "n", data = emilia cs, seed = 0)
---- S.D. of the random effects: posterior summaries ----
                     2.5%
                           25%
                                  50%
                                        75% 97.5%
         mean
                 sd
sigma v 0.267 0.055 0.168 0.23 0.263 0.299 0.388
```

---- Fixed effects coefficients: posterior summaries ----

```
2.5%
                                  25%
                                        50%
                                               75%
                                                    97.5%
             mean
                     sd
(Intercept) -2.428 0.060 -2.550 -2.467 -2.428 -2.387 -2.309
            0.253 0.061 0.135 0.213
                                     0.253
                                             0.293
----- Model diagnostics summaries -----
                  Min. 1st Qu. Median Mean 3rd Qu.
Residuals
                -0.016
                        -0.004 0.002 0.004
                                             0.011 0.032
                         0.197
                                             0.318 0.390
S.D. Reduction
                -0.100
                               0.254 0.240
Bayesian p-value
                0.172
                         0.339 0.459 0.461
                                             0.555 0.785
Shrinkage Bound Rate: 100 %
LOO Information Criterion:
         Estimate
                     SE
 elpd loo
           87.719 3.629
p loo
           17.787 2.546
```

If printed, the produced summary displays:

-175.439 7.259

looic

- Posterior summaries about the fixed effect coefficients and the scale parameters related to unstructured and possible structured random effects.
- Model diagnostics summaries of (a) model residuals; (b) standard deviation reductions computed using Equation 4; (c) Bayesian p values obtained approximating the Equation 3 with the MCMC samples.
- Shrinkage bound rate, defined in Equation 5.
- LOOIC and related diagnostics from the **loo** package.

## 4.2.1 What can accidentally be done with a 'summary\_fitsae' object

The 'summary\_fitsae' object contains additional valuable elements for further exploration. For instance, the \$100 element consists of the whole object of class '100' which may be employed in external functions, such as the ones provided by loo package e.g., for model comparison, as follows.

The output shows that the Flexible Beta model has a significantly higher expected log pointwise predictive density for a new dataset, gaining in prediction power with respect to the default model.

Another element that can be employed in external functions to assess model goodness of fit is \$y\_rep, an array with values generated from the posterior predictive distribution, enabling the implementation of posterior predictive checks through the bayesplot package. The observed data, required for the checks, can be extracted through \$direct\_est element. The following code allows comparing the empirical densities of generated samples under the considered models, reported in Figure 3

Figure 3: The empirical densities from posterior predictive samples  $(y_{rep})$  versus the observed data one (y).

Lastly, all the posterior summaries related to random effects are stored in the \$raneff element, being a list of 'data.frame' objects, one for each type: \$unstructured, \$temporal, and \$spatial. Such outputs may be exploited to produce meaningful plots, e.g., the caterpillar plot of Figure 4 created via the following code.

## 4.2.2 Ad-hoc plot functions

Our package comes equipped with ad-hoc functions for visual diagnostic tools. The S3 object 'summary\_fitsae' can be used as input for plot() and density() visual methods as well as for map() function.

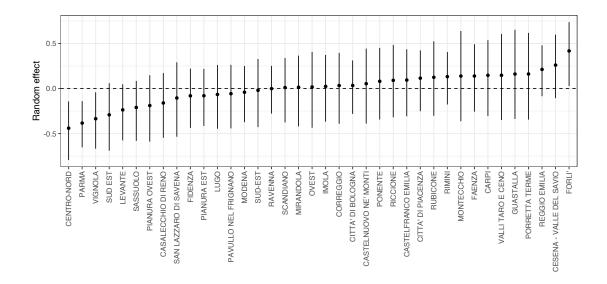

Figure 4: Caterpillar plot of unstructured random effects from Beta regression model.

The generic method plot() provides, in a grid (default) or sequence, (a) a scatter-plot of direct estimates versus model-based estimates, visually capturing the shrinking process, (b) a Bayesian p values histogram, (c) a boxplot of standard deviation reduction values, and, if areas sample sizes are provided as input in fit\_sae(), (d) a scatterplot of model residuals versus sample sizes, in order to check for design-consistency i.e., as long as sizes increase residuals should converge to zero. The following code line produces Figure [5].

#### R> plot(summ beta)

The method density() provides, in a grid (default) or sequence, the density plot of direct estimates versus HB model estimates and the density plot of standardized posterior means of the random effects versus standard normal, in order to check for Gaussian assumption. Figure 6 is produced as the output of the following command.

## R> density(summ\_beta)

Lastly, the map() function enables the investigation of the analysed phenomenon by accounting for its geographical dimension, if it exists. More in detail, a 'SpatialPolygonsDataFrame' object from the sp package should be provided as input in spatial\_df argument. The spatial\_id\_domains argument must receive as input the name of spatial\_df variable containing area denominations, in order to correctly match the areas. If such names match the ones provided through the original dataset, no extra arguments are required. Otherwise, the match\_names argument should receive an encoding two-columns 'data.frame': the first with the original data coding (domains) and the second one with corresponding spatial\_df object labels. The feature to be displayed on the map can be defined in quantity argument, choosing among HB model estimates HB\_est, direct estimates Direct\_est, posterior standard deviations SD, and benchmarked estimates Bench\_est when a 'benchmark\_fitsae' class object is given as input (see Section 4.3). The following code loads the Emilia-Romagna health districts shapefile and produces the maps in Figure 7, with model-based estimates and their posterior standard deviations.

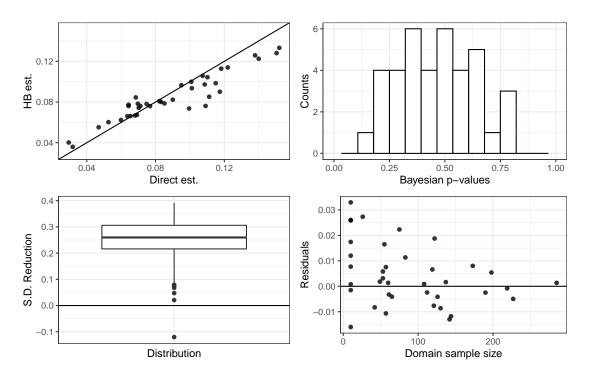

Figure 5: plot() method outcome on object of class 'summary\_fitsae'.

#### 4.2.3 Take-home function

Lastly, 'summary\_fitsae' object provides target parameters posterior and model-based estimates, visually accessible through the function extract() as follows.

```
R> HB_estimates <- extract(summ_beta)
R> head(HB_estimates$in_sample)
```

```
Domains Direct est.
                                       HB est.
                                                         sd
                                                                  2.5%
1 CASALECCHIO DI RENO
                           0.0469 0.05511808 0.009143088 0.03696825
                           0.0681 0.06668932 0.008168604 0.05040972
2
    CITTA' DI BOLOGNA
3
                           0.0692 0.06723489 0.011631916 0.04467289
                IMOLA
4
          PIANURA EST
                           0.0636 0.06621838 0.009554082 0.04787149
5
        PIANURA OVEST
                           0.0685 0.08465454 0.013695722 0.05789687
6
       PORRETTA TERME
                           0.1174 0.09035749 0.019929132 0.05449263
         25%
                    50%
                                75%
                                         97.5%
1 0.04897258 0.05504724 0.06121161 0.07330119
2 0.06132649 0.06695005 0.07234576 0.08205602
```

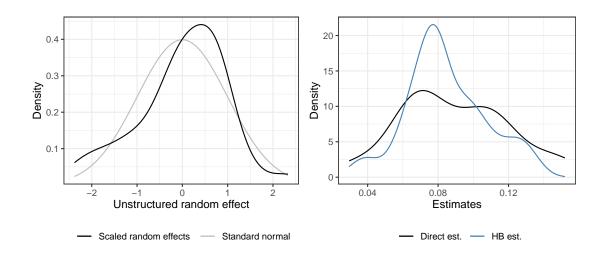

Figure 6: density() method visual outcome.

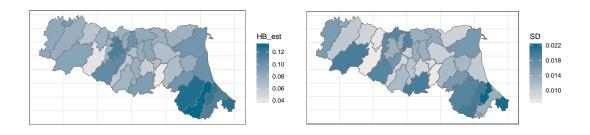

Figure 7: map() function visual outcome.

```
3 0.05913559 0.06721644 0.07501379 0.09011058
4 0.05944194 0.06623004 0.07286028 0.08465238
5 0.07552132 0.08449351 0.09385837 0.11194273
6 0.07645193 0.08868046 0.10297773 0.13293759
```

The function returns an object of class 'estimates\_fitsae', being a list of two data frames, distinguishing between  $\$ in\_sample and  $\$ out\_of\_sample areas, which gathers domains name, direct and HB estimates, as well as posterior summaries of parameters  $\theta_d$ ,  $\forall d$ .

A function for exporting such results in CSV format is directly accessible, with name export(). This function requires an 'estimate\_fitsae' object and a character string naming the output file (argument file). It is also possible to indicate whether to export both in and out of sample areas results (default, type = "all"), or only in or out of sample areas, ("in" or "out", respectively), as follows.

Additional arguments of write.csv() function from utils package can be further indicated.

## 4.3 Complementary tools

Complementary tools for small-area analysis provided by the package are the smoothing and benchmarking functions. The smoothing() function allows for data preprocessing of sampling variance estimates and retrieving effective sample sizes, as described in Section 2.3. After its usage, output results have to be incorporated in the dataset used as input of the fit\_sae() function. The smoothing() function requires as input the data including the direct estimates, whose variable name has to be specified in direct\_estimates argument, the method to be used among "ols", "gls" and "kish" (method), and the specification of a variance function  $f(\theta)$ , through var\_function argument. The default option (NULL) for  $f(\theta)$  matches the proportion case, being equal to  $\theta(1-\theta)$ , while for other measures it can widely differ, for instance, the Gini index variance can be approximated to  $f(\theta) = \theta^2(1-\theta^2)$  (Fabrizi and Trivisano, 2016) and therefore the following object has to be provided in var\_function argument:

```
R> gini variance <- function(x){ x^2 * (1 - x^2) }
```

If method "ols" or "gls" is chosen, the function requires the raw variance estimates (argument raw\_variance), areas sample sizes (areas\_sample\_sizes), and, possibly, additional covariates (additional\_covariates), all of them being column names of the 'data.frame' provided to the data argument. On the other hand, method "kish" requires the domain names (area\_id, as column name in data) and the specification of an additional dataset (survey\_data), defined at sampling unit level (e.g., households). Such dataset must include sampling weights (weights), unit sizes (sizes) and domain names (survey\_area\_id), in order to allow for matching. The output is an object of 'smoothing\_fitsae' class, being a list of vectors including dispersion parameters estimates: both the variance and  $\phi_d$ . If "ols" or "gls" method has been selected, the list incorporates also an object of class 'gls' from nlme package, ready to be further explored through nlme additional tools. The plot() method is available for 'smoothing\_fitsae' objects, showing a boxplot of variance estimates, when effective sample sizes are estimated through "kish" method, or a scatterplot of both original and smoothed estimates versus sample sizes, when variance smoothing is performed through "ols" or "gls".

Smoothing procedure for the dispersion parameters

```
* Adopted method: ols

* Variance function:

function(mu) {

mu * (1 - mu)}
```

-----

### Generalized Variance Function regression:

```
Generalized least squares fit by REML
```

Model: as.formula(paste0("y ~ -1", str))

Data: regdata AIC

BIC logLik

481.1331 484.3549 -238.5666

#### Coefficients:

Value Std.Error t-value p-value n 2.888026 0.1825709 15.81866 0

#### Standardized residuals:

Min Q1 Med Q3 Max -1.5003066 -0.3865189 0.4100642 0.7766002 3.1200482

Residual standard error: 127.9598

Degrees of freedom: 38 total; 37 residual

-----

## Summaries of involved quantities

\* Smoothed variance estimates:

Min. 1st Qu. Median Mean. 3rd Qu. Max. 7.71e-05 1.74e-04 3.81e-04 1.01e-03 1.20e-03 4.17e-03

\* Differences between smoothed and raw variances:

Min. 1st Qu. Median Mean 3rd Qu. Max. -3.33e-03 -5.02e-04 -5.50e-05 -6.28e-04 2.21e-05 2.28e-04

\* Smoothed Phi:

Min. 1st Qu. Median Mean 3rd Qu. Max. 27.9 85.6 181.0 256.0 372.0 822.0

R> emilia\_cs\$smoo\_phi <- smoo\$phi

R> emilia\_cs\$smoo\_vars <- smoo\$vars</pre>

The benchmark() function implements benchmarking procedures, described in Section [2.4.3], on model-based estimates provided by indicating a 'summary\_fitsae' object, given a vector of areas weights (share), in our case the population shares, a benchmark value (bench), and a method among "raking", "ratio" and "double" (method). When the double benchmarking method is selected, the user must also indicate a second benchmark through the H argument, corresponding to the ensemble variability. The output is an object of class 'benchmark\_fitsae', being a list including the vector of benchmark estimates, the posterior risk, and relevant information about the call. The method plot() is available for 'benchmark\_fitsae' objects, displaying

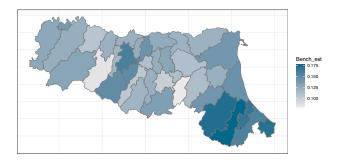

Figure 8: Benchmarked estimates plotted through map() function.

boxplots of original and benchmarked estimates in comparison with benchmark value. A 'benchmark\_fitsae' object may be also used as input of map() function, in order to spatially display benchmarked estimates, extract() or export() functions. The first option is included in the following code, whose visual output is in Figure 8.

Benchmarking can be done on the whole set of areas (default option) or even on a subset of them. In the latter case, the vector containing the names of the considered areas has to be indicated through the areas argument. Moreover, the function automatically takes out-of-sample estimates if they are involved in the benchmarking procedure. Benchmark estimates and posterior risk are stored within an object of class 'benchmark\_fitsae'.

Benchmarked estimates

```
* Adopted method: raking
* Benchmark for indicator: 0.13
```

```
* Weighted sum of original estimates: 0.122
```

\* Number of considered areas: RIMINI, RICCIONE, RUBICONE, CESENA - VALLE DEL SAVIO

-----

```
Summaries of involved quantities
```

\* Shares:

```
Min. 1st Qu. Median Mean 3rd Qu. Max. 0.169 0.198 0.212 0.250 0.264 0.407
```

\* Benchmarked estimates:

```
Min. 1st Qu. Median Mean 3rd Qu. Max. 0.121 0.129 0.133 0.132 0.136 0.142
```

\* Posterior Risk: 0

\* Differences between original and benchmarked estimates:

```
Min. 1st Qu. Median Mean 3rd Qu. Max. -0.00837 -0.00837 -0.00837 -0.00837 -0.00837
```

For temporal models, a benchmark can be specified only for one time period at a time, indicated in the time argument.

## 4.4 Spatio-temporal examples

As explained in Section 2, it is possible to fit models that incorporate a spatial dependency structure, a temporal dependency structure or even both of them. The first extension, useful when the domains of interest are geographical entities, relaxes the assumption of spatial independence. Commonly, the boundaries across areas are arbitrarily set, and thus it can be reasonable to assume that the quantities of interest belonging to neighbouring areas are correlated. This can happen when dealing with data where the spatial dimension is relevant, e.g., agricultural, environmental, economic and epidemiological analyses. A spatial extension can be implemented through the fit\_sae() function by switching to TRUE the spatial\_error argument and supplying an object of class 'SpatialPolygonsDataFrame' in spatial\_df argument, being careful to include it ordered as the data object.

When dealing with panel data, such as the emilia dataset, a temporal dependency structure has to be taken into account due to the presence of repeated measures across time. It is possible to implement a temporal model by switching to TRUE the temporal\_error argument and by providing the name of the dataset temporal variable in temporal\_variable argument.

Note that if a spatio-temporal model is required, the domain records should keep the same ordering within each recorded time in the data object. Hence, it is possible to re-order the shapefile accordingly, using the following commands.

The following code allows estimating a spatio-temporal model under a Beta likelihood. In presence of structured random effects within the model, our suggestion is to increase the max\_treedepth argument above 10, to improve the mixing of the HMC algorithm. After estimating the model, the 'fitsae' object can be explored through summary() method.

```
R> fit ST <- fit sae(formula fixed = hcr ~ x,
                     domains = "id",
                     disp direct = "vars",
                     type disp = "var",
                     domain size = "n",
                     data = emilia,
                     spatial error = TRUE,
                     spatial df = emilia shp ord,
                     temporal error = TRUE,
                     temporal_variable = "year",
                    max treedepth = 15,
                     seed = 0)
R> summ_ST <- summary(fit_ST)</pre>
R> summ ST
Summary for the SAE model call:
 fit sae(formula fixed = hcr ~ x, domains = "id", disp direct = "vars",
    type disp = "var", domain size = "n", data = emilia,
    spatial error = TRUE, spatial df = emilia shp,
    temporal error = TRUE, temporal variable = "year",
    max treedepth = 15, seed = 0, iter = 2000)
---- S.D. of the random effects: posterior summaries ----
                 sd 2.5%
                            25%
                                 50% 75% 97.5%
         mean
sigma t 0.104 0.022 0.061 0.090 0.104 0.12 0.148
sigma s 0.297 0.055 0.205 0.259 0.292 0.33 0.418
---- Fixed effects coefficients: posterior summaries ----
                           2.5%
                                   25%
                                          50%
                                                75% 97.5%
              mean
                      sd
(Intercept) -2.273 0.016 -2.305 -2.284 -2.273 -2.261 -2.242
             0.123 0.020 0.084 0.109 0.123 0.136 0.163
Х
----- Model diagnostics summaries -----
                   Min. 1st Qu. Median Mean 3rd Qu. Max.
Residuals
                -0.024 -0.006 0.001 0.002
                                              0.009 0.036
S.D. Reduction
                 0.113
                         0.372 0.456 0.445
                                              0.517 0.677
                         0.314 0.465 0.475
Bayesian p-value 0.076
                                              0.608 0.978
```

Shrinkage Bound Rate: 100 %

```
LOO Information Criterion:

Estimate SE
elpd_loo 484.699 8.332
p_loo 47.063 4.892
looic -969.398 16.664
```

In case of temporal or spatio-temporal object, it is possible to select the year of interest for map plotting via map() or when performing benchmarking as follows:

# 5 The Shiny Interface

The basic steps, constituting the workflow described in Section 4 have been embedded within a **Shiny** application that assists the user from the data loading step to the export of the outputs. The application can be launched without any preliminary action running the following command.

```
R> runShiny_tipsae()
```

A browser window is opened, which allows users to navigate on the application, being organized into 5 main tabs briefly described in what follows.

- 1. Home-page, where a schematic description of the application is provided.
- 2. Data-page, concerning the step of the data entry, providing also graphical exploratory tools. In the Loading Data subsection, a CSV file must be loaded, specifying the contents of the imported variable (e.g., response, covariates, dispersion parameter, etc.). The "ols" and "gls" smoothing procedure (see Section 2.3) can be carried out in the Smoothing part. Whereas, in Load shapefile, it is possible to include in the procedure a spatial structure: the user can choose to directly load a SHP file or an RDS file containing a 'SpatialPolygonsDataFrame' object. The last tab, named Data Summary, allows an accurate data exploration before moving to the modelling step.
- 3. *Model Fitting*: where a small area model can be fitted. The application automatically constrains the model choice among those allowed by the input data. The progress of the model fitting is printed.
- 4. Once computations are completed, the mixing of the MCMC algorithm can be checked through graphical tools within *Check Convergence* tab.

5. Lastly, if the algorithm has properly converged, the *Results* tab can be visualized. Besides all the outputs described in Section 4, further graphical tools concerning the random effects are also reported.

Notice that the **Shiny** app does not include all the package tools. Specifically, the benchmarking procedure has not been implemented and the smoothing procedure does not include as option the "kish" method. Such options, however, may be included in future releases of the package.

# 6 Conclusions and future developments

The **tipsae** package is a dedicated tool for mapping proportions and indicators defined on the unit interval, widely used to measure, for instance, unemployment, educational attainment and also disease prevalence. To the best of our knowledge, it is the first package implementing Beta-based small area methods, particularly indicated for unit interval responses. Such methods, developed within a Bayesian framework, come equipped with a set of diagnostics and complementary tools, visualizing and exporting functions. The features of the **tipsae** package assist the user in carrying out a complete SAE analysis through the entire process of estimation, validation and results presentation, making the application of Bayesian algorithms and complex SAE methods straightforward. A **Shiny** application with a user-friendly interface can be launched to further simplifies the process.

Additional features to be integrated in future releases could be, firstly, the implementation of shrinking priors for the regression coefficients, useful for variable selection when several covariates are employed. Secondly, the Beta zero and/or one inflated version already implemented could fail when very few zero or one values are observed. Thus, a possible extension could comprise further flexible alternatives. Lastly, other directions may focus on model extensions for variance shrinking (You and Chapman, 2006; Sugasawa et al., 2017), able to relax the assumption of known dispersion parameter, and for covariates measured with error (Arima et al., 2015).

## References

- S. Arima, G. S. Datta, and B. Liseo. Bayesian estimators for small area models when auxiliary information is measured with error. <u>Scandinavian Journal of Statistics</u>, 42 (2):518–529, 2015.
- M. Bauder, D. Luery, and S. Szelepka. Small area estimation of health insurance coverage in 2010-2013. Technical report, 2015.
- C. L. Bayes, J. L. Bazán, and C. García. A new robust regression model for proportions. Bayesian Analysis, 7(4):841–866, 2012.
- J. Besag, J. York, and A. Mollié. Bayesian image restoration with two applications in spatial statistics. Annals of the Institute of Statistical Mathematics, 43(1):1–20, 1991.
- R. S. Bivand, E. Pebesma, and V. Gomez-Rubio. Applied Spatial Data Analysis with R. Springer-Verlag, 2013. URL https://asdar-book.org.

- H. J. Boonstra. mcmcsae: Markov Chain Monte Carlo Small Area Estimation, 2021. URL https://CRAN.R-project.org/package=mcmcsae. R package version 0.7.0.
- P. J. Brown and J. E. Griffin. Inference with normal-gamma prior distributions in regression problems. Bayesian Analysis, 5(1):171–188, 2010.
- B. Carpenter, A. Gelman, M. D. Hoffman, D. Lee, B. Goodrich, M. Betancourt, M. Brubaker, J. Guo, P. Li, and A. Riddell. **Stan**: A probabilistic programming language. Journal of Statistical Software, 76(1):1–32, 2017.
- W. Chang, J. Cheng, J. Allaire, C. Sievert, B. Schloerke, Y. Xie, J. Allen, J. McPherson, A. Dipert, and B. Borges. <a href="mailto:shiny: Web Application Framework for R">shiny: Web Application Framework for R</a>, 2021. URL <a href="https://CRAN.R-project.org/package=shiny">https://CRAN.R-project.org/package=shiny</a>. R package version 1.6.0.
- G. S. Datta, M. Ghosh, R. Steorts, and J. Maples. Bayesian benchmarking with applications to small area estimation. Test, 20(3):574–588, 2011a.
- G. S. Datta, P. Hall, and A. Mandal. Model selection by testing for the presence of small-area effects, and application to area-level data. <u>Journal of the American Statistical Association</u>, 106(493):362–374, 2011b.
- S. De Nicolò and A. Gardini. <u>tipsae</u>: Tools for Handling Indices and Proportions in Small Area Estimation, 2022. URL <a href="https://CRAN.R-project.org/package=tipsae">https://CRAN.R-project.org/package=tipsae</a>. R package version 0.0.7.
- S. De Nicolò, M. R. Ferrante, and S. Pacei. Small Area Estimation of Inequality Measures Using a Beta Mixture, 2022. URL <a href="http://arxiv.org/abs/2209.01985">http://arxiv.org/abs/2209.01985</a>. arXiv Preprint arXiv:2209.01985v1.
- M. D. Esteban, D. Morales, A. Pérez, and L. Santamaría. Small area estimation of poverty proportions under area-level time models. <u>Computational Statistics & Data Analysis</u>, 56(10):2840–2855, 2012.
- M. D. Esteban, M. J. Lombardía, E. López-Vizcaíno, D. Morales, and A. Pérez. Small area estimation of proportions under area-level compositional mixed models. <u>Test</u>, 29(3):793–818, 2020.
- E. Fabrizi and C. Trivisano. Small area estimation of the gini concentration coefficient. Computational Statistics & Data Analysis, 99:223–234, 2016.
- E. Fabrizi, M. R. Ferrante, S. Pacei, and C. Trivisano. Hierarchical bayes multivariate estimation of poverty rates based on increasing thresholds for small domains. Computational Statistics & Data Analysis, 55(4):1736–1747, 2011.
- E. Fabrizi, M. Ferrante, and C. Trivisano. Hierarchical beta regression models for the estimation of poverty and inequality parameters in small areas. In M. Pratesi, editor, Analysis of poverty data by small area estimation, pages 299–314. John Wiley & Sons, 2016.
- E. Fabrizi, M. R. Ferrante, and C. Trivisano. Bayesian small area estimation for skewed business survey variables. <u>Journal of the Royal Statistical Society C (Applied Statistics)</u>, 67(4):861–879, 2018.

- E. Fabrizi, M. R. Ferrante, and C. Trivisano. A functional approach to small area estimation of the relative median poverty gap. <u>Journal of the Royal Statistical Society A</u> (Statistics in Society), 183(3):1273–1291, 2020.
- S. Ferrari and F. Cribari-Neto. Beta regression for modelling rates and proportions. Journal of Applied Statistics, 31(7):799–815, 2004.
- J. I. Figueroa-Zúñiga, R. B. Arellano-Valle, and S. L. Ferrari. Mixed beta regression: A bayesian perspective. Computational Statistics & Data Analysis, 61:137–147, 2013.
- A. Freni-Sterrantino, M. Ventrucci, and H. Rue. A note on intrinsic conditional autoregressive models for disconnected graphs. Spatial and Spatio-Temporal Epidemiology, 26:25–34, 2018.
- J. Gabry and T. Mahr. <u>bayesplot</u>: Plotting for Bayesian Models, 2021. URL <a href="https://mc-stan.org/bayesplot">https://mc-stan.org/bayesplot</a>. R package version 1.8.1.
- J. Gabry, B. Goodrich, and M. Lysy. <u>rstantools</u>: Tools for Developing R Packages Interfacing with Stan, 2020. URL <a href="https://CRAN.R-project.org/package="rstantools">https://CRAN.R-project.org/package=rstantools</a>. R package version 2.1.1.
- A. Gelman. Prior distributions for variance parameters in hierarchical models. Bayesian Analysis, 1(3):515–534, 2006.
- F. Giovinazzi and D. Cocchi. Social integration of second generation students in the italian school system. Social Indicators Research, pages 1–21, 2021.
- B. Goodrich, J. Gabry, I. Ali, and S. Brilleman. <u>rstanarm</u>: Bayesian Applied <u>Regression Modeling via Stan</u>, 2020. URL <a href="https://mc-stan.org/rstanarm">https://mc-stan.org/rstanarm</a>. R package version 2.21.1.
- IBM Corporation. <u>IBM **SPSS** Statistics 19</u>. IBM Corporation, Armonk, NY, 2010. URL <a href="http://www-01.ibm.com/software/analytics/spss/">http://www-01.ibm.com/software/analytics/spss/</a>.
- R. Janicki. Properties of the beta regression model for small area estimation of proportions and application to estimation of poverty rates. Communications in Statistics-Theory and Methods, 49(9):2264–2284, 2020.
- G. Kalton, J. Brick, and T. Le. Estimating components of design effects for use in sample design. <u>Household Sample Surveys in Developing and Transition Countries</u> (Sales No. E. 05. XVII. 6), 2005.
- L. Kish. Weighting for unequal pi. Journal of Official Statistics, 8(2):183, 1992.
- A.-K. Kreutzmann, S. Pannier, N. Rojas-Perilla, T. Schmid, M. Templ, and N. Tzavidis. The **R** package **emdi** for estimating and mapping regionally disaggregated indicators. <u>Journal of Statistical Software</u>, 91(7):1–33, 2019. doi: 10.18637/jss.v091. i07.
- B. Liu, P. Lahiri, and G. Kalton. Hierarchical bayes modeling of survey-weighted small area proportions. In <u>Proceedings of the American Statistical Association</u>, Survey Research Section, pages 3181–3186, 2007.

- Y. Marhuenda, I. Molina, and D. Morales. Small area estimation with spatio-temporal fay-herriot models. Computational Statistics & Data Analysis, 58:308–325, 2013.
- Y. Marhuenda, D. Morales, and M. del Carmen Pardo. Information criteria for fayherriot model selection. <u>Computational Statistics & Data Analysis</u>, 70:268–280, 2014.
- S. Migliorati, A. M. Di Brisco, and A. Ongaro. A New Regression Model for Bounded Responses. Bayesian Analysis, 13(3):845–872, 2018.
- I. Molina and Y. Marhuenda. sae: An R package for small area estimation. The R Journal, 7(1):81, 2015.
- D. Morales, M. C. Pagliarella, and R. Salvatore. Small area estimation of poverty indicators under partitioned area-level time models. SORT, 39(1):19–34, 2015.
- M. Morris, K. Wheeler-Martin, D. Simpson, S. J. Mooney, A. Gelman, and C. DiMaggio. Bayesian hierarchical spatial models: Implementing the besag york mollié model in **Stan**. Spatial and Spatio-Temporal Epidemiology, 31:100301, 2019.
- R. Ospina and S. L. Ferrari. Inflated beta distributions. <u>Statistical Papers</u>, 51(1): 111–126, 2010.
- D. Pfeffermann, A. Sikov, and R. Tiller. Single- and two-stage cross-sectional and time series benchmarking procedures for small area estimation. Test, 23(4):631–666, 2014.
- J. Pinheiro, D. Bates, S. DebRoy, D. Sarkar, and R Core Team. <u>nlme</u>: <u>Linear and Nonlinear Mixed Effects Models</u>, 2021. URL <a href="https://CRAN.R-project.org/package=nlme">https://CRAN.R-project.org/package=nlme</a>. R package version 3.1-152.
- M. G. Ranalli, G. E. Montanari, and C. Vicarelli. Estimation of small area counts with the benchmarking property. Metron, 76(3):349–378, 2018.
- J. N. Rao and I. Molina. Small-Area Estimation. John Wiley & Sons, 2015.
- R Core Team. R: A Language and Environment for Statistical Computing. R Foundation for Statistical Computing, Vienna, Austria, 2021. URL https://www.R-project.org.
- A. Riebler, S. H. Sørbye, D. Simpson, and H. Rue. An intuitive bayesian spatial model for disease mapping that accounts for scaling. <u>Statistical Methods in Medical Research</u>, 25(4):1145–1165, 2016.
- SAS Institute Inc. SAS/STAT Software, Version 9.1. Cary, NC, 2003. URL https://www.sas.com/.
- T. Schmid, F. Bruckschen, N. Salvati, and T. Zbiranski. Constructing sociodemographic indicators for national statistical institutes by using mobile phone data: Estimating literacy rates in senegal. <u>Journal of the Royal Statistical Society A</u> (Statistics in Society), 180(4):1163–1190, 2017.
- D. F. Souza and F. A. Moura. Multivariate Beta Regression with Application in Small Area Estimation. Journal of Official Statistics, 32(3):747–768, 2016.

- Stan Development Team. RStan: The R Interface to Stan, 2020. URL http://mc-stan.org. R package version 2.21.2.
- Stata Corporation. Stata Data Analysis and Statistical Software. Stata Corporation, 2007. URL http://www.stata.com/.
- S. Sugasawa, H. Tamae, and T. Kubokawa. Bayesian estimators for small area models shrinking both means and variances. <u>Scandinavian Journal of Statistics</u>, 44(1):150–167, 2017.
- A. Vehtari, A. Gelman, and J. Gabry. Practical bayesian model evaluation using leave-one-out cross-validation and waic. Statistics and Computing, 27(5):1413–1432, 2017.
- A. Vehtari, J. Gabry, M. Magnusson, Y. Yao, P.-C. Bürkner, T. Paananen, and A. Gelman. <u>loo</u>: Efficient Leave-One-Out Cross-Validation and WAIC for Bayesian Models, 2020. URL <a href="https://mc-stan.org/loo">https://mc-stan.org/loo</a>. R package version 2.4.1.
- J. Wieczorek and S. Hawala. A bayesian zero-one inflated beta model for estimating poverty in us counties. In <u>Proceedings of the Joint Statistical Meetings</u>, <u>American Statistical Association</u>, 2011.
- J. Wieczorek, C. Nugent, and S. Hawala. A bayesian zero-one inflated beta model for small area shrinkage estimation. In <u>Proceedings of the Joint Statistical Meetings</u>, American Statistical Association, 2012.
- Y. You and B. Chapman. Small area estimation using area level models and estimated sampling variances. Survey Methodology, 32(1):97, 2006.
- Y. You and J. Rao. Small area estimation using unmatched sampling and linking models. Canadian Journal of Statistics, 30(1):3–15, 2002.
- J. L. Zhang and J. Bryant. Fully bayesian benchmarking of small area estimation models. Journal of Official Statistics, 36(1):197–223, 2020.